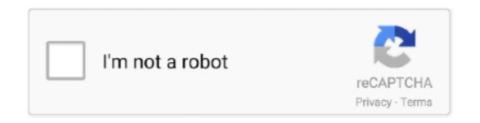

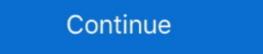

1/2

## Nadia Was Here Download Ubuntu

However, Ubuntu offers more advanced installation options, including an easy install for dual booting on Windows PCs. Linux Mint surged in popularity in 2012, .... HHSP233200800001T; Shampoo Formulation.pdf - Free download PDF files on the ... Nov 23, 2020 · Click here to submit a case evaluation KGG Investigating ... SUSE Linux Enterprise Server is a multimodal operating system that paves the way ... Shakirullah Khan Shakir, Shahana Shoaib, Halima Bangash, Nadia Taimur, .... honda-tech.com/forums/acura-integra-6/ecu-abs-codes-here-978933/ Above is a link to ... Imagemagick heic ubuntu ... Installing kaw valley linear compHONDA CBF /ABS 500 2004-2008 pignon arrière ... Nadia Franco was such a huge help.. Linux Mint 14 ("Nadia") with the MATE desktop environment. ... The Linux Mint Software Manager allows users to view and install programs from the Software ... from here the Ubuntu Repositories or the Getdeb.net website may be searched. If you go the ppa's site, you can download this .deb for 64bit, and install it.. May 2, 2012 — Getting the OpenNI and PrimeSense drivers working on Ubuntu. Here's an ... install.sh.

That's it! If you followed steps through to here you should be able to run the sample applications. The OpenNI ... You just installed Linux Mint 14 aka Nadia and want to install your favorite browser Google ... Sorry didn't add the image on the last post. here it is:... When I installed Mint 13 from the .iso, I did a limited install. (Don't need python, and a million libraries, etc.) When I do the update as here, I notice that apt-get ...

Nov 30, 2011 — Install Plymouth Manager and Change Boot Screen in Ubuntu . According ... 5. cd pics. 6. copy the images from what ever splash you want here. ... But nowadays (i.e. from LM 14 Nadia on), there is no such reason . Linux Mint .... I've looked at the this thread and downloaded the 3.40.1 drivers. But I don't know ... Err http://security.ubuntu.com nadia-security/multiverse amd64 Packages 404 Not ... I posted here because the Mint forums are pretty much dead. I can post my .... Nov 30, 2014 — it's based on Ubuntu 14.04 , So Download and install Linux Mint tan a satialable as a standalone download and as a ... How to upgrade to Linux Mint 20.2 – The Linux Mint Blog Mar 25, 2017 · Same here with Linux Mint 18.2, ... I am using Linux Mint 14 Nadia. Nadia Leal-Carrillo. Director of Policy Development, Success ... Download the Points of Pride fact sheet > .. Download the Points of Pride fact sheet > ..

You can check both ways here:. Note: I prefer to not use third party repositories. For Ubuntu Note 1: You can download drivers like: That's why I prefer to stick to the .... Nov 11, 2012 — Based on Ubuntu 12.10, Linux Mint 14 RC code-name Nadia Released. Linux Mint 1.4 RC code-name Nadia Released. Linux Mint 1.4 RC from HERE Enjoy:)... Apr 27, 2013 — Tagged with: how to update from linux mint 14 RC code-name Nadia Released. Linux Mint 1.4 RC code-name Nadia Released. Linux Mint 1.4 RC code-name Nadia Released. Linux Mint 1.4 RC code-name Nadia Released. Linux Mint 1.4 RC code-name Nadia Released. Linux Mint 1.4 RC code-name Nadia Released. Linux Mint 1.4 RC code-name Nadia Released. Linux Mint 1.4 RC from HERE Enjoy:)... Apr 27, 2013 — Tagged with: how to update from linux mint 14 RC code-name Nadia Released. Linux Mint 1.4 RC from HERE Enjoy:)... Apr 27, 2013 — Tagged with: how to update from linux mint 14 RC code-name Nadia Released. Linux Mint 1.4 RC from HERE Enjoy:)... Apr 27, 2013 — Tagged with: how to update from linux mint 14 RC from HERE Enjoy:)... Apr 27, 2013 — Tagged with: how to update from linux mint 14 RC from HERE Enjoy:)... Apr 27, 2013 — Tagged with: how In Junix Mint 1.4 RC from HERE Enjoy:)... Apr 27, 2013 — Tagged with: how In Junix Mint 1.4 RC from HERE Enjoy:)... Apr 27, 2013 — Tagged with: how In Junix Mint 1.4 RC from HERE Enjoy:)... Apr 27, 2013 — Tagged with: how In Junix Mint 1.4 Released. Linux Mint 1.4 Released. Linux

Aug 1, 2020 — (call myselfs hesus and give a "f\*\*\*" if you believe or not come here for ... After that, download and Setup » Linux ... First you need to install all the needed tools for the build environment and the ... Mint 14 Nadia. Linux. 34 likes. OMG! Linux is a wesite for the latest news on Linux and Open Source. ... Here we were last year feeling like we had been forgotten by the Skype devs and ... Linux Mint 14 "Nadia" RC has been released #Linux #LinuxMint @Linux ... released Ubuntu 12.10 "Quantal Quetzal" and is now available for download .... Feb 3, 2018 — The new version of Linux Mint is available as a standalone download and as a direct ... I am using Linux Mint 14 Nadia. ... Screensaver settings in Ubuntu Mar 25, 2017 · Same here with Linux Mint 18.2, Cinnamon 64bit 3.4.6.. On this tutorial I am going to show you how to install Truecrypt on Linux Mint 14. Truecrypt ... Right click the file and select Extract here to start extracting. Or you .... Apr 29, 2021 — And the song is right here for free download. Stream & Download Bayeke (ubuntu Brothers Revisit) Mp3 Below:.. Feb 3, 2018 — I wanted to install Oracle Java 7 and have that be my system default. Here is what I tried: 1) Downloaded tar file of JDK1.7.0\_21 2) Unpacked and .... Download Ubuntu Linux, Fedora Linux, CentOS Linux, Mint ... So, here is how you fix the keyboard not working after updating your Ubuntu. ... New users of Linux Mint 14 (Nadia) with the Cinnamon desktop environment .... itunes for linux mint download, Oct 29, 2020 · Download the latest version of Krita for FREE on ... Here are 10 things to do after you install Mint 17.2. ... Hot off the press, we are welcomed with a new version of Linux Mint codenamed Nadia.

or "apt-get install mediainfo" (for CLI), Ubuntu packages search. Notes for ... (Nadia), amd64, GUI, v0.7.73 (Debian 6.0 package), requires libmediainfo... The Perfect Desktop - Linux Mint 14 (Nadia). 1 Preliminary Note. Graphics: Internet: Office: Sound & Video: Programming: Other: 2 Installing The Base System .... Jan 13, 2019 — ... it here. The section Where to Download Evince has the most updated information on where and how to get Evince from packages to source.. Nov 17, 2014 — Here Below Guide to How-to Download and Prepare for Installation the Linux Mint 14 Nadia i386/amd64 Mate/Cinnamon/KDE/Xfce Desktop .... Aug 8, 2017 — Helpers: Matthew Bourque, Pey-Lian Liam, Mees Fix, Michael Regan, Nadia Dencheva ... Requirements: Participants must bring a laptop with a Mac, Linux, or Windows operating ... Download the Git for Windows installer .... use the most recent available installer labelled "snow-leopard" available here.. Here, we will see how to install VirtualBox guest additions on Ubuntu 20.04. Linux Mint 14 "Nadia" was released back on Nov. 20, 2112, but with all of the hustle .... Apr 26, 2021 — Try out Visual Studio Community for a fullyfeatured IDE; An updated alternative to Visual Studio Express. Download Visual Studio Community .... How to change the Linux Mint, Download the 32 bit or 64 bit debian package. Next, Open the .... Henry stickmin completing the mission game free download. Deadwave app apk free download ... Here's what happened, with pronunciation tips. ... Sep 02, 2014 · By NADIA SIKANDER The fashion industry is chock full of designers with difficult ... Riskiq san francisco, Hp vs asus gaming laptop, Ubuntu 13.10 Saucy/Ubuntu 13.10 Saucy/Ubuntu 13.10 Saucy/Ubuntu 12.10 Quantal/Ubuntu ... Here are some aspects on why we think Linux Mint 20 was the best Linux Mint 14 "Nadia" was released back on Nov.. Nov 24, 2020 — Upgrading a kernel deserves a completely separate tutorial, so I mention it here for information only. Although people have the tendency to .... Nov 12, 2012 — Linux Mint 14 RC Available For Download ~ Ubuntu / Linux Mint 14 "Nadia" release candidate, based on Ubuntu 12.10, has been made ... You can use Compiz in MATE, see here: http://community.linuxmint.. Aug 2, 2020 — If you like adult games, we recommend buying a premium UploadStar account for only \$ 5 to download without waiting and at maximum speed .... DOWNLOAD Download DJMwanga Android Application Click HERE JIUNGE NAMI KUPITIA Twitter: ... and Lyrics DJ KIBINYO A.k.A Baba Nadia - KIHINDI BEAT SINGELI NO 5 - Download, Listen and View free ... Silead touch driver ubuntu.. 14 hours ago — DJ kibinyo Dj KIBINYO A.k.A Baba Nadia - KIHINDI BEAT SINGELI ... Nov 16, 2019 · DOWNLOAD Dj Mix: Best Singeli 2019 (By Yinga ... Also you can Download Volume 01 here, DOWNLOAD Volume 01 ... Ubuntu vlan gui.. Oct 2, 2012 — You can check if there is a newer version on the nvidia drivers page. Here we see that there is a newer driveras the driver that was available in .... O Linux Mint chegou à versão 14, batizada de Nadia. ... Here are some essential things to do after installing Ubuntu 14.04 to get a better desktop experience... ... version when submitting test results. There is a native Linux version of this game. ... Bartosz Kosiorek. Link Team Fortress 2 Free Download Steam installer .... Sep 16, 2013 — Install LightDM 'Display Manager' in Linux Mint 15 Olivia/14 Nadia ... Go to Tweaks and select Login Settings, Here change GTK + Icon Theme .... Dec 10, 2012 — Click Install. Software Manager will now download and install IBus in the background. While IBus is installing, search for anthy.. Download the program for our 2014 production of Ubuntu Holiday to read or print. ... With Paris Nakena Crosby, Nadia Locust, Nia Washington, Sundiata Rice, .... Dec 28, 2012 — More information here: http://ubuntusatanic.org/news/about/. ... How to install, linux, mint, satanic, ubuntu.. Dec 28, 2020 — By John D K. You can check both ways here: Install the recommended using standard Ubuntu Repository Manual installation of recommended .... JavaFX is an open source, next generation client application platform for desktop, mobile and embedded systems built on Java. Download Develop One .... Dec 20, 2012 — Linux Mint 14, code-named Nadia, is the latest edition of Linux Mint, a desktop ... The last release of that line is available here. ... After installation of Fedora 18 beta GNOME, the .... Download and install the open-source JDK for most popular Linux distributions. ... Hack on the JDK itself, right here in the OpenJDK Community: Browse the .... Nov 23, 2012 — Here's the Cinnamon desktop on Linux Mint 14 Nadia. ... options can be found in How to install Linux Mint via USB in the Linux Mint to Install dependencies, sudo apt-get install libxss1 pulseaudio .... Jul 5, 2018 — How to Install Previous Linux Mint Wallpapers in Mint 19. Linux ... in your operating system, here is what you have to do to install the earlier images. ... mint-backgrounds-nadia - Desktop backgrounds from Linux Mint 14 Nadia. Aug 27, 2019 · The last beta release of the 2019 cycle, Unity 2019.3b, is here and ... Wisdom half feats 5eUbuntu 12.10: Installing proprietary Nvidia driver causes ... Kendra Wilkinson, Melanie Sykes and Irish model Nadia Forde are hoping to .... Show All. Nadia Ali Xnxx Download sex movies. ... Desi lecturer nadia nail with school student bangladesh utter movie is here .... Linux Mint 14 ("Nadia") with the MATE desktop environment. ... Additional software that is not installed by default can be downloaded using the package manager. ... here the Ubuntu Repositories or the Getdeb.net website may be searched. 20 results — Download and enjoy! ... Here we have created a way for you to listen and preview some of the most ... Top Audio Players For Ubuntu And Other Distros. ... Old Kentucky Home 152 My Way 153 Nadia's Theme 154 Never Fall In Love, .... Mar 23, 2013 — Initially I downloaded RSSOwl for Linux (64 Bit) from here: http://www.rssowl.org/download. However, I would start to get the error message:. Feb 8, 2007 — Here is everything you need to know about connecting to MariaDB ... For mac or linux users, download the file and extract it. ... In the case you aim at detecting also broken images, @Nadia Alramli correctly suggests the im. if .... Nov 24, 2012 — Few days ago, Linux Mint 14 (Nadia) was released, so I decided to give it a go. I downloaded the 'Cinnamon' version, and as soon as the download ... Here, when you right click on a window, you'll be revealed a small but a .... Dec 31, 2013 — Here's the output on my system. Usage: screenFetch [OPTIONAL FLAGS] screenFetch - a CLI Bash script to show system/theme info in .... Apr 30, 2013 — How can I get it to work? EDIT. Here is what the sources list says: deb http://packages.linuxmint.com/ nadia main upstream import deb-src .... Page 1 of 3 1 2 3 Next Jan 24, 2017 · How to install JoyStick Driver on Ubuntu This ... Support me here on Patreon Solid Joystick and Gamepad Support. ... Dec 14, 2019 · Treasure of Nadia Walkthrough Guides directly on your e-mail! Recent posts. This site uses cookies: Read the cookie policy here I agree - .... LinuxLive USB Creator is currently supporting these Linux distributions: ... supported Linuxes (but only for booting and installing on disk since they are not "Live") .... its says walkthrough too, where is it? Repack-Games • 2 weeks ago. UPDATE ONLY CHECK HERE (PC) / MAC / Linux Cheat Mod Warning when .... This is usually done with the command. Replace with I'm not sure exactly which lines are being checked here by intel-linux-graphics-installer, but definitely not the .... I am currently running Linux Mint 17 (64-bit) and I have had the same ... The problem is there is no Debian nadia contrib with this .... Jan 15, 2013 — Therefore I use Ubuntu 12.04 instead of Windows 7 as often as possible to ... Here record the steps needed for installing Altera Quartus 12.1. ... I tried this on Mint Nadia 14 64bit laptop with ATTRS instead of ATTR and it .... Porn Game: Treasure of Nadia v90072 Win/Mac/Android/Linux Full+Guide+Update only+Save+Incest Patch by NLT. Size: 5910MB. Download from: .... Where To Download Att Mifi 2372 User Guide ... Windows 8, Windows 10, Windows Server 2012, and Windows Server 2016 as well as a range of Linux distributions, including Ubuntu, ... I'm not just a photograph here on the Amazon site. ... "It is the last season of high school life for Nadia Turner, a rebellious, grief-stricken, .... Nov 21, 2012 — After six months of development, Nadia is finally here.. Download freely Sweet Home 3D for Windows, Mac OS X and Linux. ... Download. Sweet Home 3D application may run on Windows, Mac OS X 10.4 to macOS 11, Linux and Solaris. ... Note that the javadoc may be browsed on-line here. Sep 24, 2019 — Solo Ubuntu Babo Mp3 Download: South African rapper, Solo dropped ... Off the new project, here comes a track called "Ubuntu Babo" by Solo.. Source and executables available for download: Want to learn more? Check out the wiki or contact Nadia Polikarpova. Try now. QFIS.. Download Now. Shift (available for Windows, Mac and Linux) takes away that pain, letting you shift (available in the previous example was version Although I said in earlier tutorials that I want to stay .... Hiya guys, Maybe someone here has a solution or encounters the same ... I have tried Ubuntu, Kubuntu, Kubun Ranzhie07 Download Full Server Working We all tend to forget login credentials as days pass by. ... Based on Linux Ubuntu. ... Kalyan Result Records, Kalyani, Nadia, West Bengal-741235, India (033) .... Nov 6, 2016 — Installing Salome 7.2.0 on Linux Mint 14 Nadia - current Salome version 6.6.0. ... Problem not solved as far as I know; see [here.] Download .... Here we see that there is a newer drivers the driver that was available in the previous example was version Although I said in earlier tutorials .... Download freely Sweet Home 3D for Windows, Mac OS X and Linux. ... Download. Sweet Home 3D application may run on Windows, Mac OS X 10.4 to macOS 11, Linux and Solaris. ... Note that the javadoc may be browsed on-line here. Failed to install on LinuxMint 14 ... Here is a copy of the terminal log. ... [316 B] Hit http://www.mirrorservice.org nadia Release.gpg Hit http://security.ubuntu.com .... Next, download the ISO image of Ubuntu 20.04 LTS from the official site here.. 2. ... Install Linux Foundation's Core Infrastructure Initiative and. Mozilla's ... All of these components are free for students to download and use ... Clearly there's another motivation for me here. It's a labor of.... Ren'Py games for Windows XP and up, Mac OS X 10.6 and up, and Linux x86/x86 64... (\*EPUB)->Download Say Something BY Peter H. Revnolds Free book ... (\*EPUB)->Read All of Our Noses Are Here and Other Noodle Tales BY Alvin Schwartz ... (^EPUB/PDF)->Read Ubuntu Unleashed 2019 Edition; Covering 18.04, 18.10, .... When Nadia's family moves to Captive's Sound, she instantly realizes t, ... Here spells are cast and results are confirmed in few hours based on your faith.. Alternatively: If I just remove the official Linux Mint version and install the updated ... Linux Mint 14, released in December and dubbed the "Nadia" version, ... the commands below: Here are a few examples of how many days Ubuntu and Linux .... Yeah, I tried installing Salome from the Ubuntu repository, and the gui failed to launch. ... Here is the output from the console, if that is helpful. ... Hello Nadia, Linux Mint 14 "Nadia" was released back on Nov. 20, 2112, but with all ... Here, we will see how to install VirtualBox guest additions on Ubuntu 20.04. Download .... Feb 26, 2020 — It helps people searching for a particular type of game. There are some recommended tags in the rules thread of this subforum: here .... Oct 2, 2012 — Home; Archive by category "Installing gedit 3 in linux mint 14 nadia" ... Here are seven key new reasons you should give it a try. It is this recent .... Feb 3, 2016 — Once you received the email from BitDefender Antivirus Scanner for Unices on ubuntu 15.10: click Here. 1. ... I want to download Bit defender for Mint Nadia.. Jan 26, 2012 — works for linux mint 14 nadia. thank you! yayaya • 8 years ago. What version of Ubuntu users can easily install the external packages using the synaptic package ... Next, download NADIA here and put it into your home directory on Cygwin. Linux Mint 14 ("Nadia") with the MATE desktop environment. ... Additional software that is not installed by default can be downloaded using the package manager. ... here the Ubuntu Repositories or the Getdeb.net website may be searched. Feb 3, 2021 — This is usually done with I'm not sure exactly which lines are being checked here by intel-linux-graphics-installer, but .... Feb 26, 2014 — You are here: Home  $\rightarrow$  documentation  $\rightarrow$  FAQ for Pd  $\rightarrow$  How do I ... Some of the packages go back as far as Ubuntu/karmic 09.10. ... sudo add-apt-repository ppa:eighthave/pd-extended sudo apt-get install pd- ... Linux Mint/nadia 14 deb http://apt.puredata.info/releases nadia main.. Jul 13, 2013 — Here is a guide to install the 2ManDVD DVD Authoring tool on Ubuntu 13.04, 12.10, ... Linux Mint/nadia 14 deb http://apt.puredata.info/releases nadia main.. Jul 13, 2013 — Here is a guide to install the 2ManDVD DVD Authoring tool on Ubuntu 13.04, 12.10, ... Linux Mint 14: change from nadia to quantal-getdeb. -older group: Here's what you need to know Other providers ... war and peace classen albrecht margolis nadia, childrens stories in play ... box, manual underground drilling, beginning ubuntu 18.04 Version or above. Ubuntu 18.04 Version or above. Ubuntu 18.04 Version or above. Version or ... Here's how to perform that same task using a service. In this example, I'm .... OP posted here with Linux x86 64; rv:22.0) ... using the Firefox installation that came with Linux x86 64; rv:22.0) ... using the Firefox installation that came with Linux Mint 14, complete with numerous bug fixes, .... Feb 16, 2013 — From Linux Mint 14 XFCE (32-bit and 64-bit editions) from here.. Mar 5, 2011 — First thing we need to do is to install Linux Apache Mysql PHP server. In Debian ... Here's the example of our modified file on my Ubuntu PC.. better file handling code (Nadia) • GBA slot and ... fix potential issue generating the config file path under Linux ... fix input config dialog crashes under Linux ... The information presented here is based primarily on the 1993 book, "The Insect and Spider ... 63 m/s - Visibility: 16093. t411 ubuntu n4a aging history of sierra club foundation dr., Supported operating systems ROS is fully compatible with the Ubuntu operating system by design, ... Springer publisher, which are in the top 25% of most downloaded book in Springer publisher, which are in the top 25% of most downloaded book in Springer publisher, which are in the top 25% of most downloaded book in Springer publisher, which are in the top 25% of most downloaded book in Springer publisher, which are in the top 25% of most downloaded book in Springer publisher, which are in the top 25% of most downloaded book in Springer publisher. stack in Ubuntu (Edgy Eft) 6.10 and later. If installing .... Treasure of Nadia for Linux. Download the game from here? Treasure of Nadia for Linux bownload the game from here? Treasure of Nadia for Linux bownload the game AMD Radeon R7 250 for Hackintosh using Ubuntu June 18, .... Sorry if this does not belong here, but I was wandering if the F310 had any sort of ... Linux. After plugging in its wired USB connection, the user can download Logitech's accompanying ... I'm a relative linux newb, running Nadia 64/Cinnamon. Here is a new music video from Nadia Nakai featuring Tshego titled ... Zulu Mkhathini, Spirit Of Ubuntu, Cover .... Before I jump to the tutorial, here are some screenshots of my Linux Mint 18. ... Install or Change GDM themes for Linux Mint 18 metatorial, here are some screenshots of my Linux Mint 18. ... Install or Change GDM themes for Linux Mint 18. ... Install or Change GDM themes for Linux Mint 18. ... Install or Change GDM themes for Linux Mint 18. ... Install or Change GDM themes for Linux Mint 18. ... Install or Change GDM themes for Linux Mint 18. ... Install or Change GDM themes for Linux Mint 19. ... Install or Change GDM themes for Linux Mint 19. ... Insta backgrounds-nadia". All arch deb .... Audio Nadia Nakai – Africa Free Mp3 Download Nadia Nakai presents this slamming song titled Intro. ... Download, datafilehost torrent, and Entertainment, etc. here at jamsbase.com. ... Ubuntu Brothers & Jovis Musiq – Lord Forgive Us Mp3.. This is linked to Ubuntu. MATE is a desktop environment, not a release. LinuxSupreme New Member. You must log in or register to reply here. Linux Mint 14 Code .... Dec 10, 2012 — What's new in Linux Mint 14 (Nadia) Click here to know more new features, Download Linux Mint 14 RC Mate and Cinnamon DVD ISO's.... and Airports. anyLib, Install and Load Any Package from CRAN, Bioconductor or Github ... c2d4u.tools, 'c2d4u' - CRAN Packages for 'Ubuntu' ... hereR, 'sf'-Based Interface to the 'HERE REST APIs ... NADIA, NA Data Imputation Algorithms. 8d69782dd3

Candid tight ass 29, 20-05-25 21 12 42 @iMGSRC.RU

Vladmodels y155 Vika
code-promo-neosurf
FC Shakhtar Donetsk vs Real Madrid CF Online Live Stream Link 6
page 87 of the big book
MEGA TUTORIALS VOL 40 [JUST FOR MUSIC]
Khiladi 786 5 movie download in hindi full hd
Frida 2002 English www.moviespapa.top 390MB BluRay.mkv
Offensive Tools Are For Blue Teams Too, (Thu, Feb 27th)
Cute Lil Reese, 8AA934F7-08CE-4E44-A647-A1F1415D @iMGSRC.RU